# CS 697: Library Resources and your Research

Rebecca Hutchinson

Computer Science, Math, and Physics Librarian

November 2018

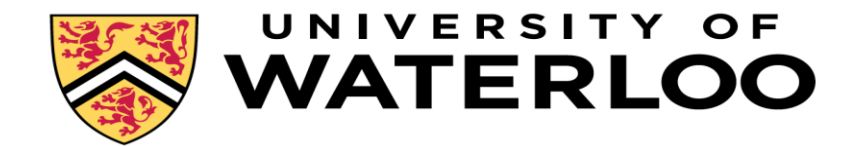

### Your Research Process

- UW Libraries
	- Have you used any of our spaces or services?
	- Which ones?
	- **What questions do you have/what would you like to know more about?**
- Finding information
	- Where do you look?
	- How do you search?
	- What works well/what tips would you give other students?
	- **What problems do you encounter/what is the hardest part when looking for information?**

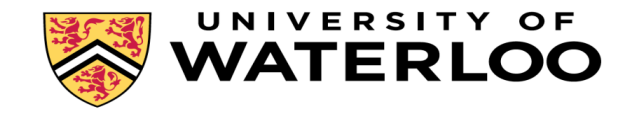

### DC Library

- Study space
- Bookable group and quiet rooms
- Research help
- WCC, SSO, IST, CCA
- Computers, scanners, printers
- Print CS books, journals, conference proceedings
- Library Hours
	- 8am-midnight
	- Extended to 24hrs during exams
- CS Librarian
	- $\cdot$  DC 1547
	- [r3hutchi@uwaterloo.ca](mailto:r3hutchi@uwaterloo.ca)

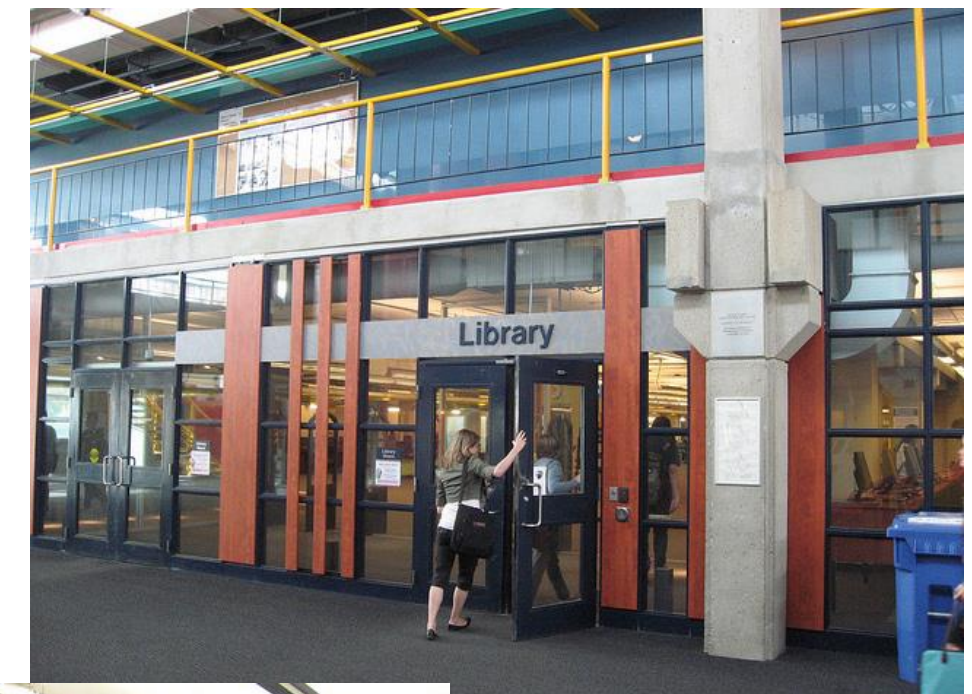

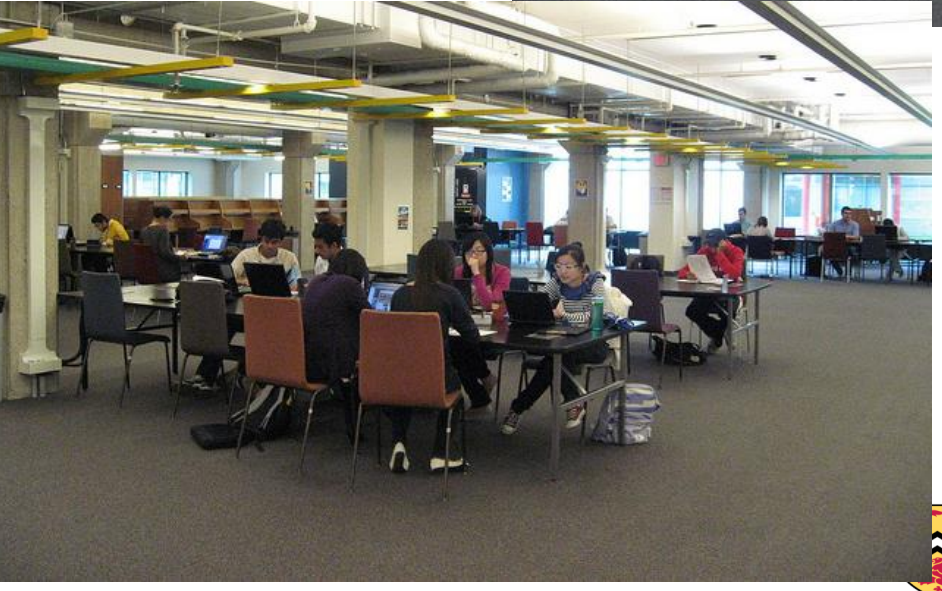

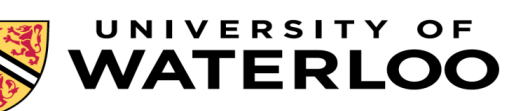

## Using Library Resources

To help you find and access information/books/papers

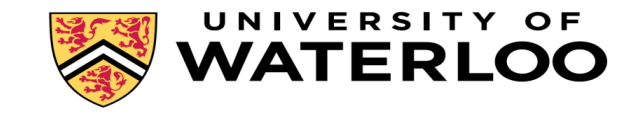

### Start with the Computer Science Research Guide

[subjectguides.uwaterloo.ca/compsci](http://www.subjectguides.uwaterloo.ca/compsci)

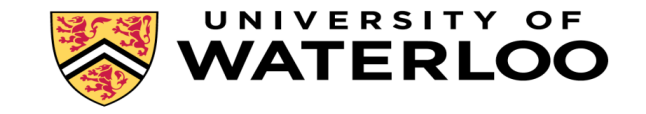

Library / Research guides / Computer Science / Get Started **Computer Science: Get Started** Search this Guide Search **Get Started Find Papers Access Papers Find Books More Resources Conference Proceedings Writing & Citing** Grads **Help & More** Are you off campus? **Your librarian Research guide** eaders initiate (S(window).scrollTop() > header1\_initial<br>if (parseInt(header1.css('padding-top' **GET ACCESS** (parseInt(header1.css('padding-to **FROM ANYWHERE**  $]$  else  $\{$ header1.css('padding-top', header1 initialPattin **Course reserves** (\$(window).scrollTop() > header2\_initialDistance Course reserves are reccomended or **Rebecca Hutchinson** (parseInt(header2.css('padding-top'), required readings from your header2.css('padding-top', '' head instructors. They can include lecture **Email Me** CSS('padding-top', '' + header2.initial.com notes, assignment solutions, print books, e-books, online journal articles, Contact: or excerpts from other published DC 1547 sources. Davis Centre Library University of Waterloo Log in to course reservces using your 519-888-4567 x33214 WatIAM information. Useful research guides by subject r3hutchi@uwaterloo.ca

### subjectguides.uwaterloo.ca/compsci

### If not on campus, log in to the library to access paid for content

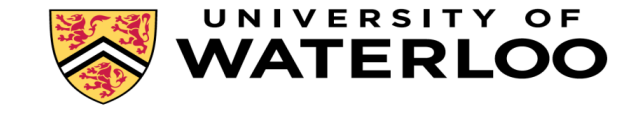

# WatCard = Library Card

- Sign out books and journals
- Get Access From Anywhere
	- Access the Library's electronic resources from off campus
	- Last name and barcode

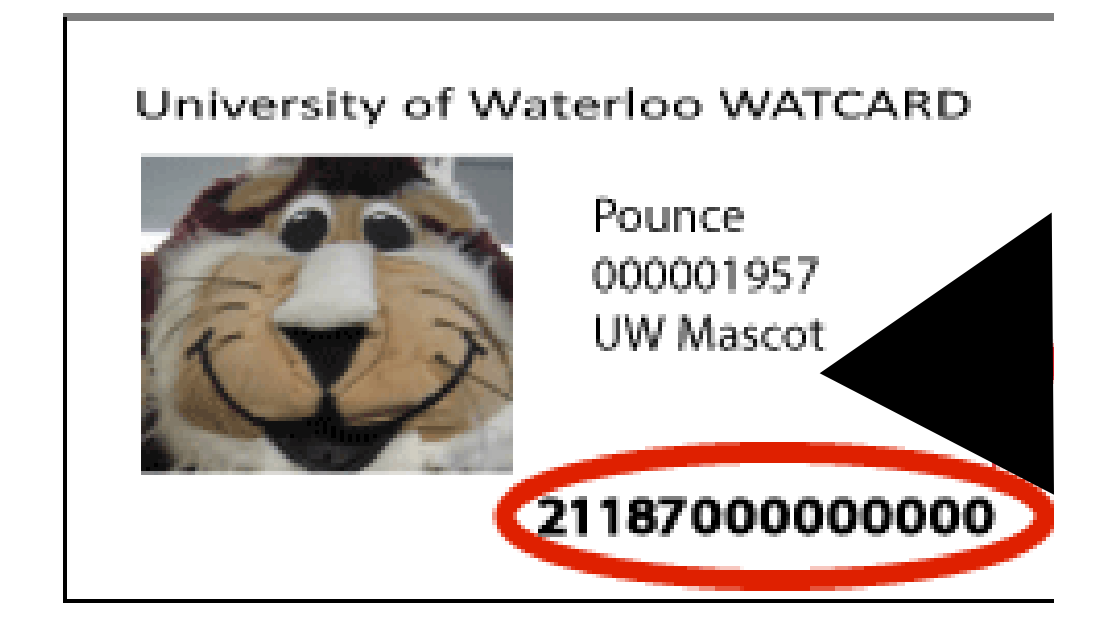

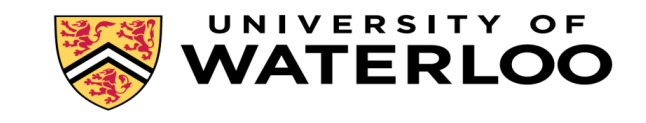

### Services for graduate students

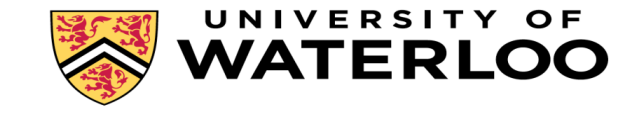

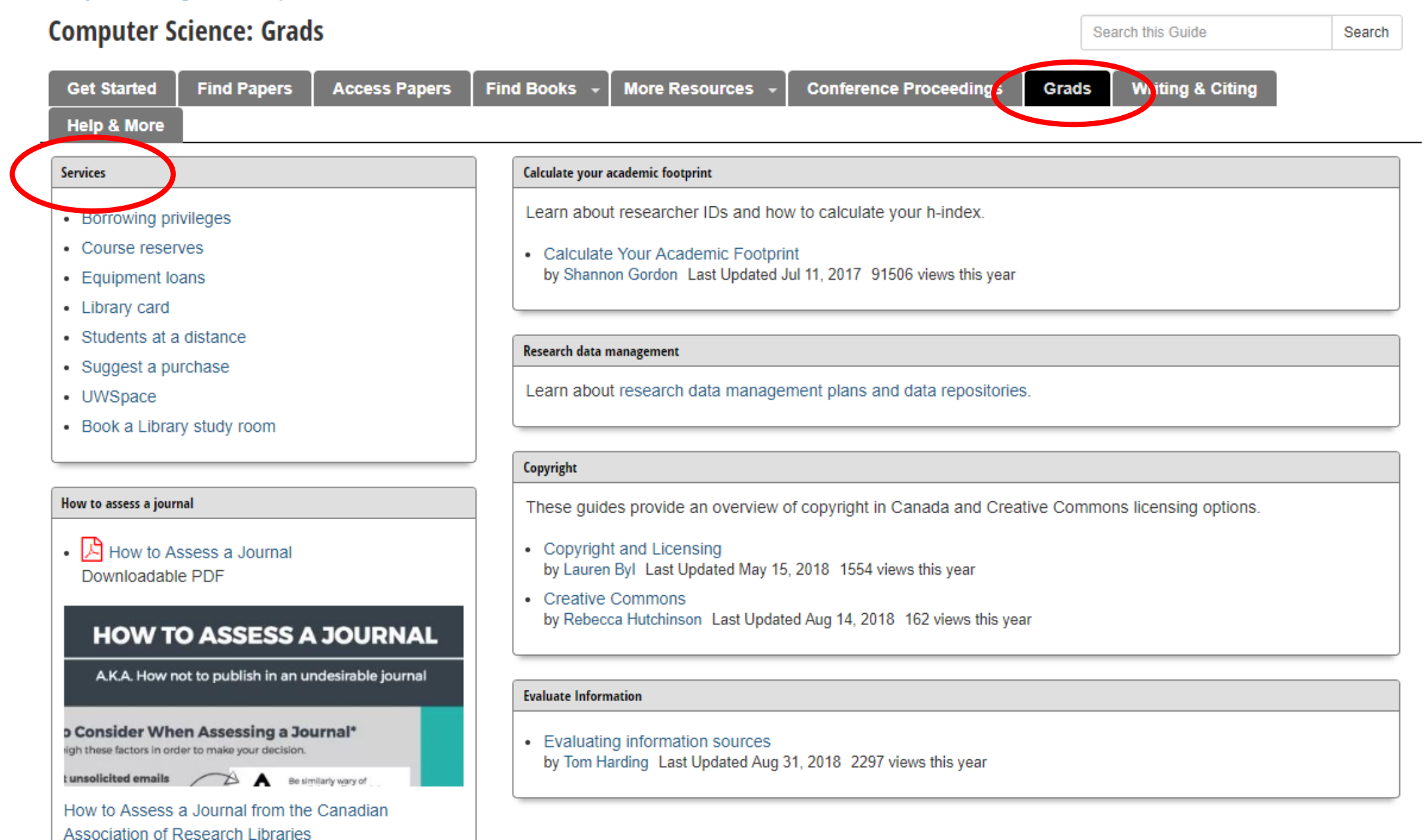

Y OI

## Find books through the catalogue

You have access to all (including Guelph and Laurier) print material. You have access to electronic material purchased by Waterloo.

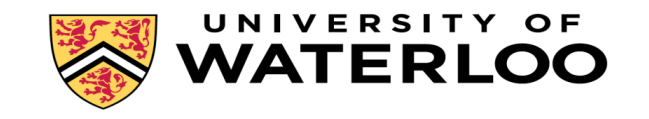

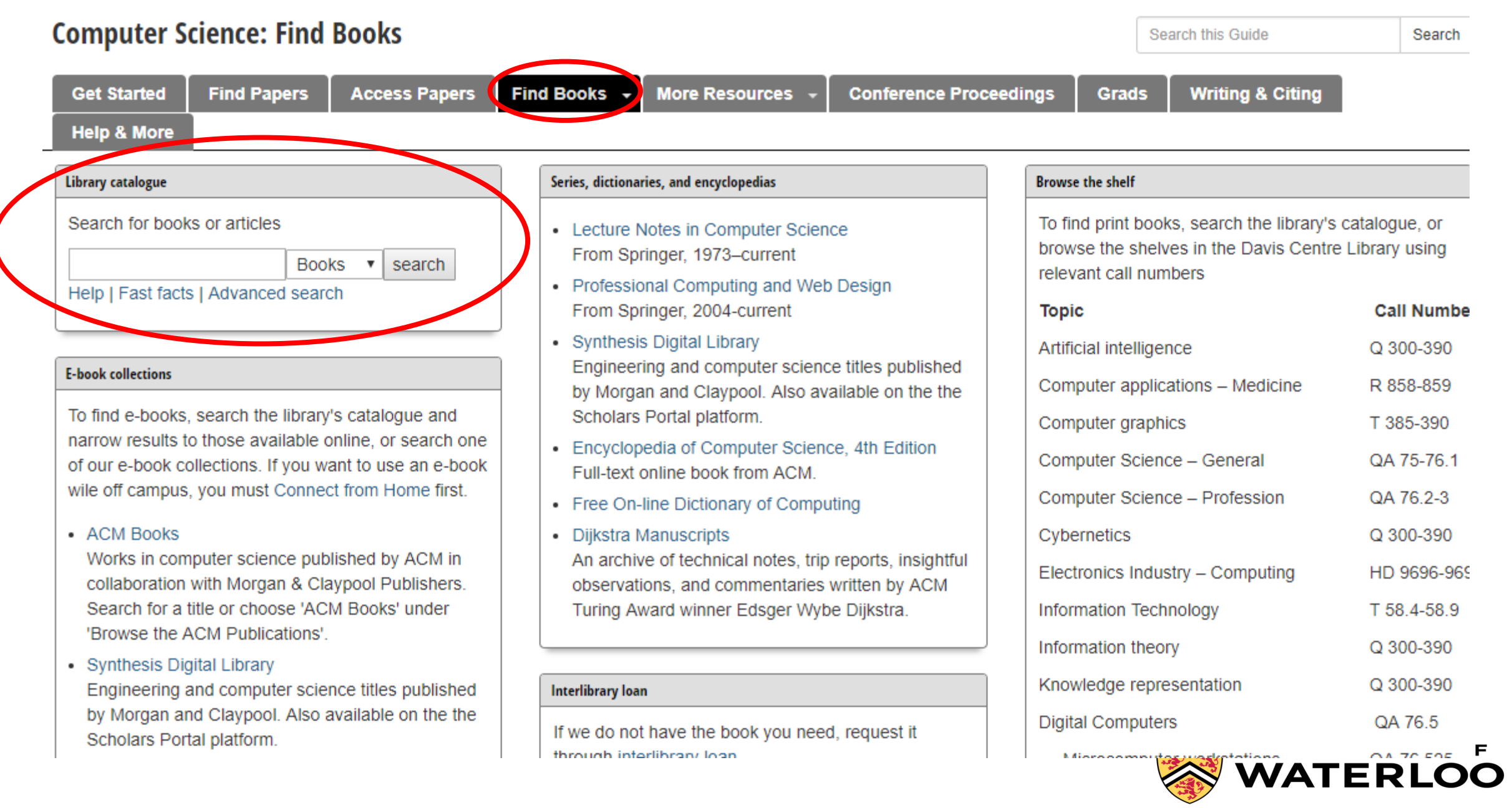

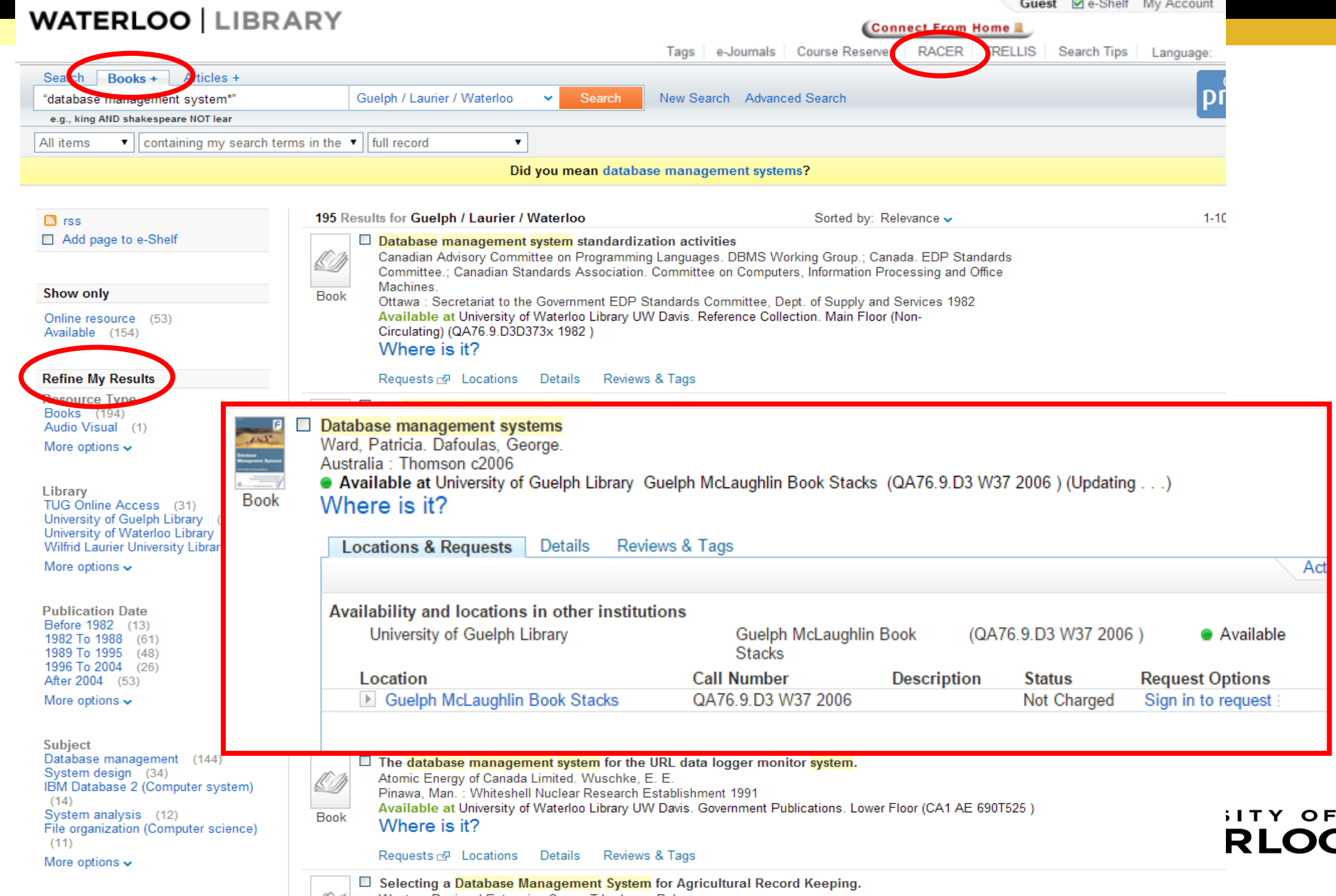

## Request books not found in the catalogue

Use the RACER program to request items through interlibrary loan

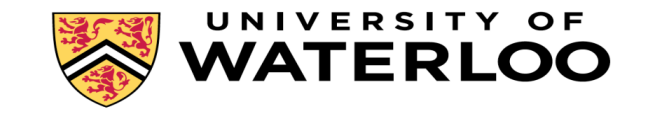

### RACER Requests

- **Interlibrary loan service** – all Ontario universities
- Usually emailed to you within 3 days
- No cost to you
- Login = Watcard Barcode
- Password = last name lowercase

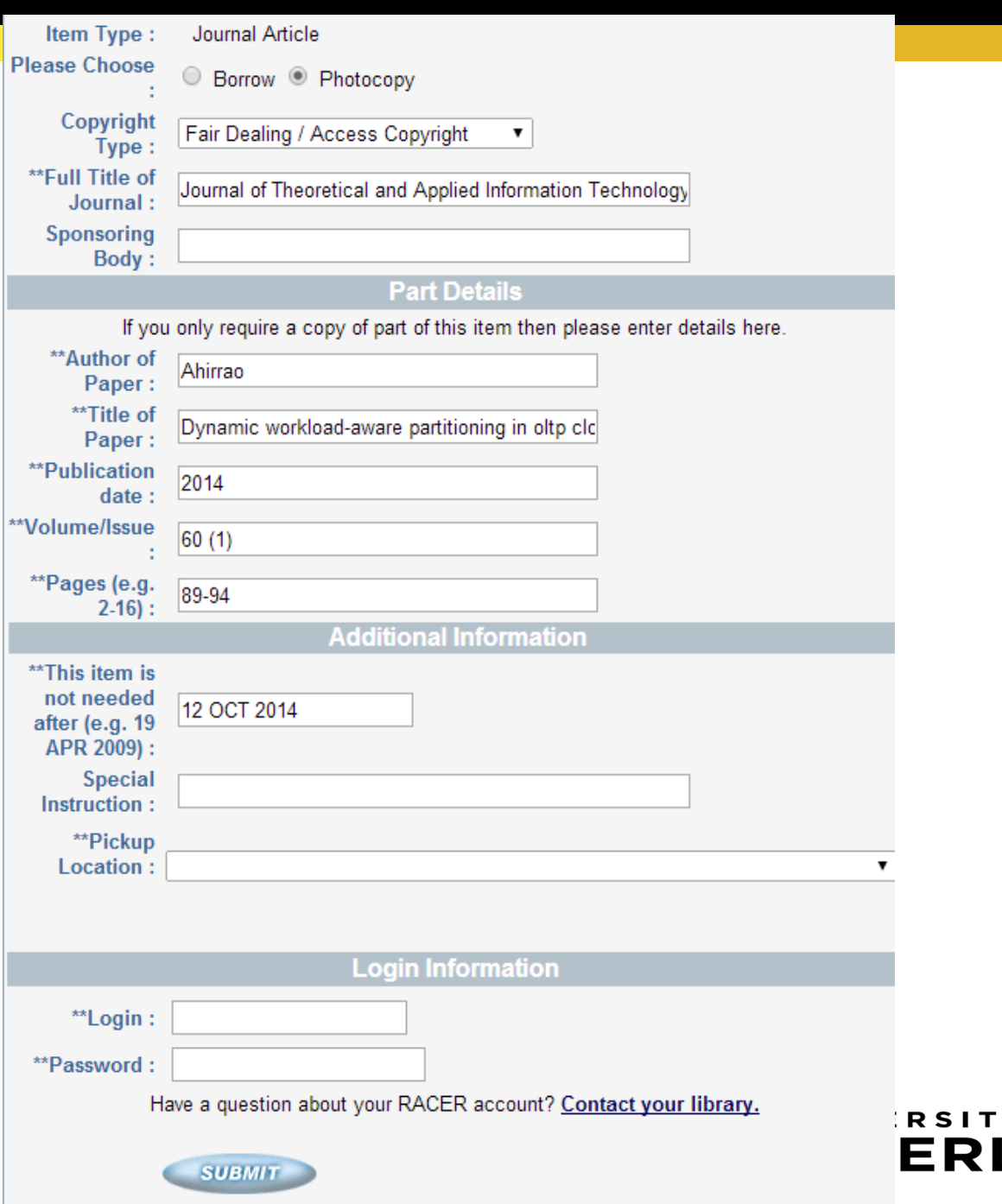

Y OF

### Electronic books can be found by searching ebook collections

Some of Waterloo's ebooks are in the catalogue, others are in separate collections

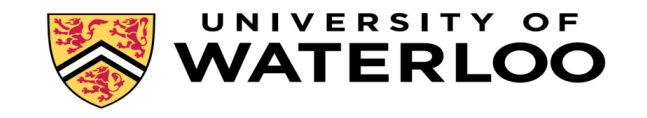

### **Computer Science**

Tags: computer science, cs, math, mathematics

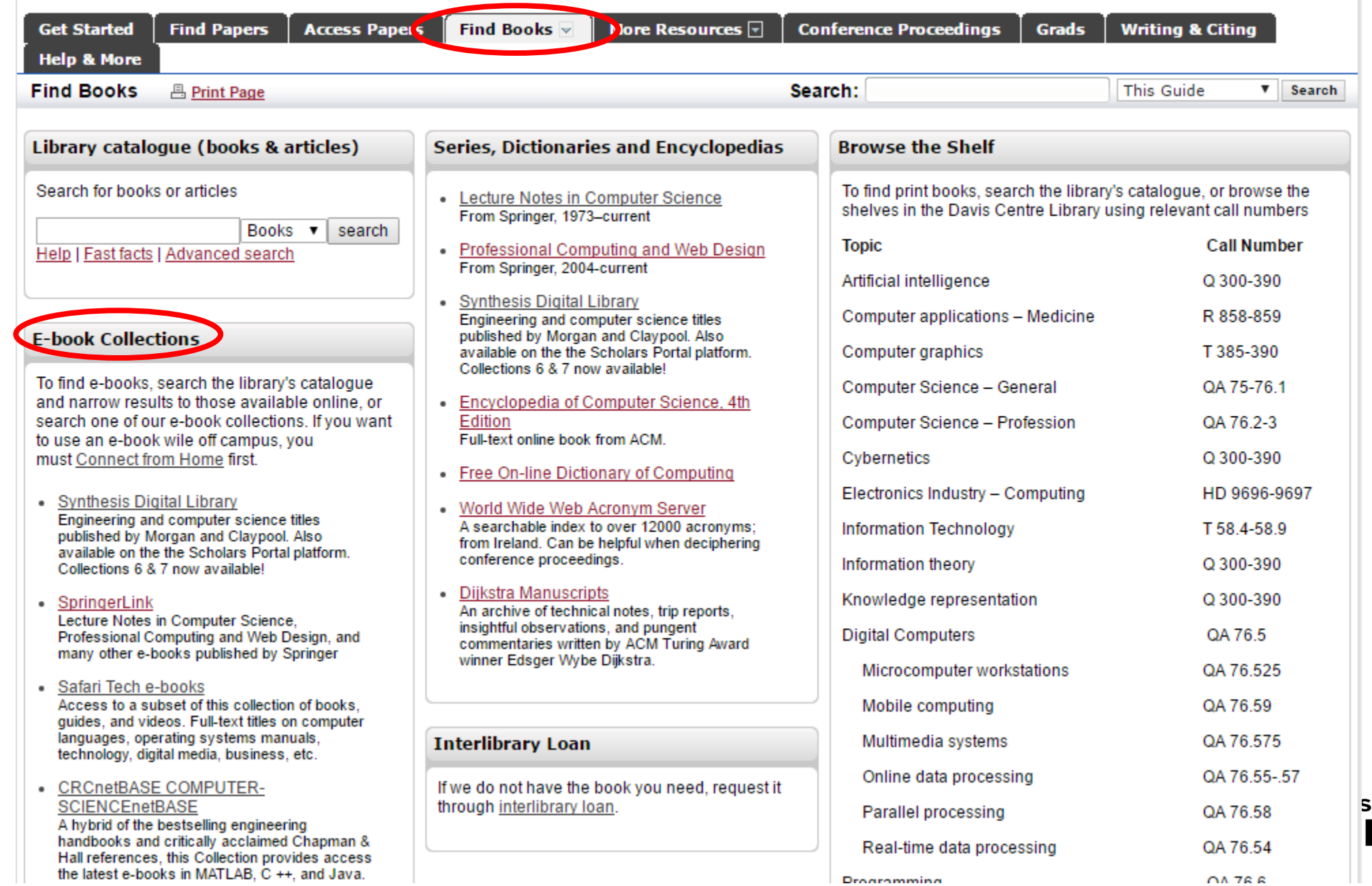

**Drogramming** 

SITY OF **RLOO** 

### Search multiple research databases to find papers on a topic

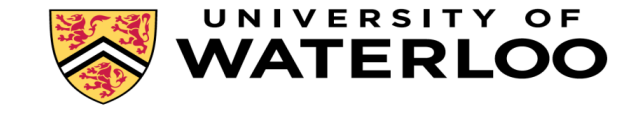

### **Computer Science: Find Papers**

Search this Guide

Grads

**Writing & Citing** 

Get Star ed **Help & More** 

### **Citation searching**

The journal indexes below provide the references for each article. Learn who has cited a particular paper or author.

Find Papers Acess Papers

- Web of Science- multidisciplinary
- Journal Citation Reports journal impact factors for academic journals
- Scopus science, health and social sciences

### Multidisciplinary research databases

Not sure where to start? The databases below cover many disciplines including math, life sciences, business, technology, economics, health, medicine, and physical sciences.

• Scopus

Include subjects such as technology, social sciences, science and engineering.

- Web of Science Includes subjects such as technology, social sciences, science and engineering.
- ProQuest databases Search multiple databases at once.
- EBSCOHost databases Search multiple databases at once.
- Google Scholar

Link Google Scholar to the Library for easy access to full text! Settings > Library Links > University of Waterloo

### **Research databases for computer science**

### Find journal articles using these research databases:

More Resources

**Conference Proceedings** 

• ACM Digital Library

**Find Books** 

Tull text of nearly all ACM journals, magazines, and proceedings back to the beginning of the ACM 50 years ago.

- DBLP Computer Science Bibliography From the University of Trier, the "DBLP indexes more than 2.6 million articles and contains many links to home pages of computer scientists."
- IEEE/IEE Electronic Library (IEL) Large technology database; includes journals, magazines, conference proceedings and more.
- arXiv Computer Science

arXiv is an e-print service in the fields of physics, mathematics, computer science, quantitative biology, quantitative finance and statistics. It is arXiv is owned and operated by Cornell University, and the University of Waterloo is a member institution

- ACM Computing Reviews The ACM Computing Reviews contains expert reviews from over 1,000 subjects more...
- Eurographics Digital Library From the European Association for Computer Graphics
- CiteSeerX

Contains documents on computer science and  $\ddot{\phantom{a}}$ 

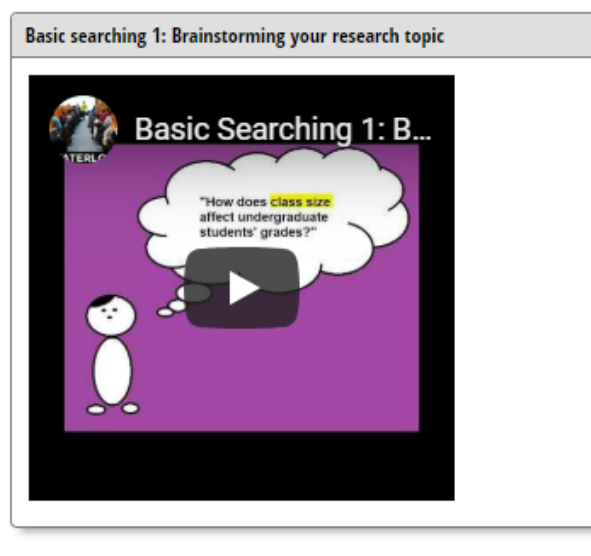

# Basic Searching 2: Searching in a database Basic Searching 2: S... Database

Basic searching 3: Refining your results

Y OF

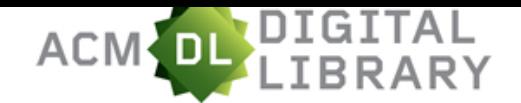

University of Waterloo

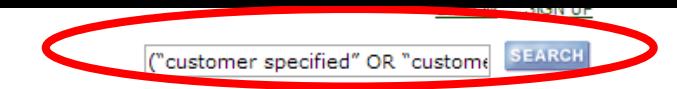

SITY OF

**RLOO** 

Searching for: ("customer specified" OR "customer determined" OR "user specified" OR "user determined") AND (performance OR overload) AND (workload\* OR "admission control" OR "query scheduling" OR "execution control") AND ("database management system\* OR DBMS) (start a new search)

Found 3 within Publications from ACM and Affiliated Organizations (Full-Text collection)

Expand your search to The ACM Guide to Computing Literature (Bibliographic citations from major publishers in computing: 2,268,251 records)

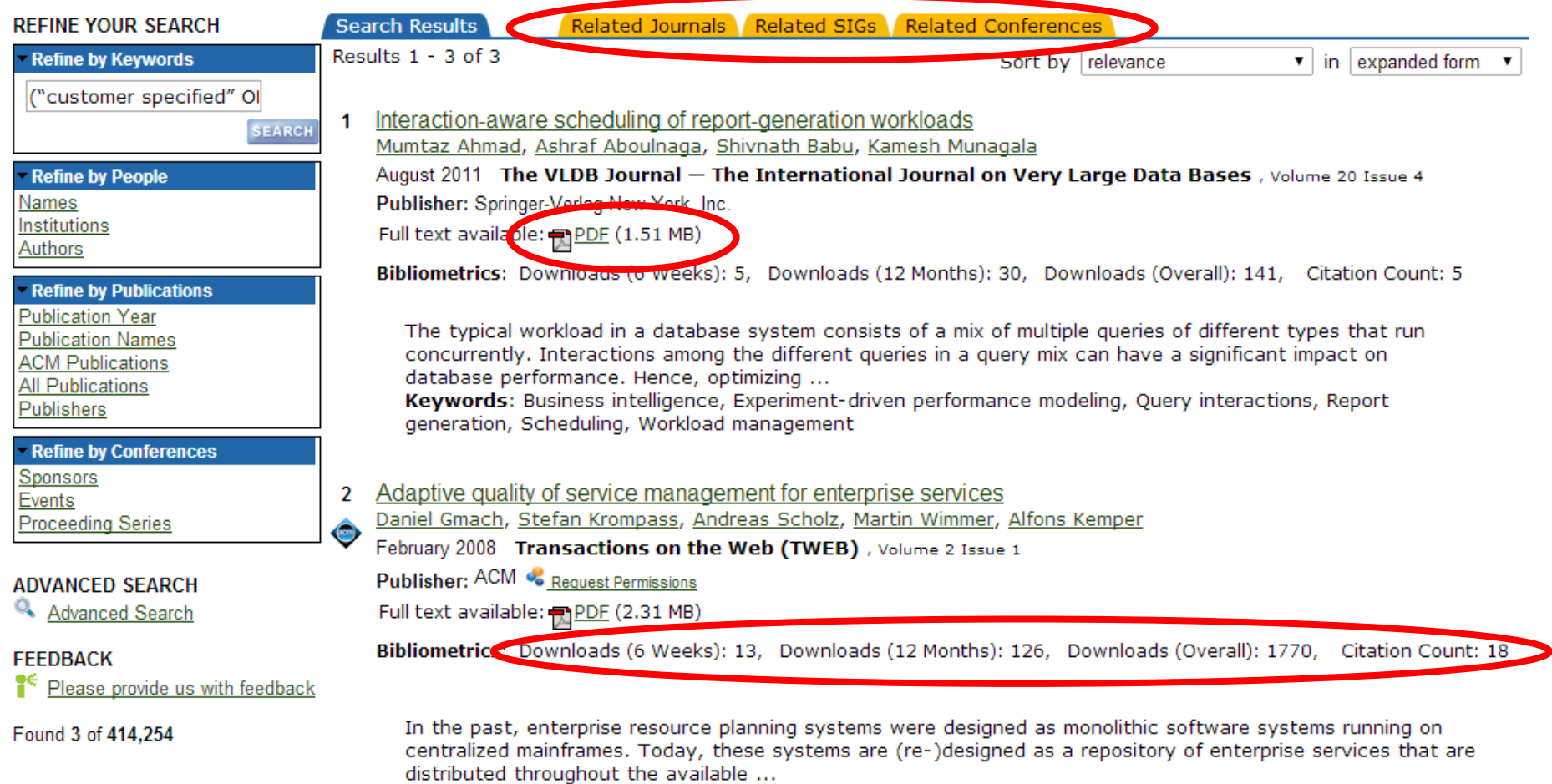

Keywords: Quality of service, fuzzy controller, workload characterization

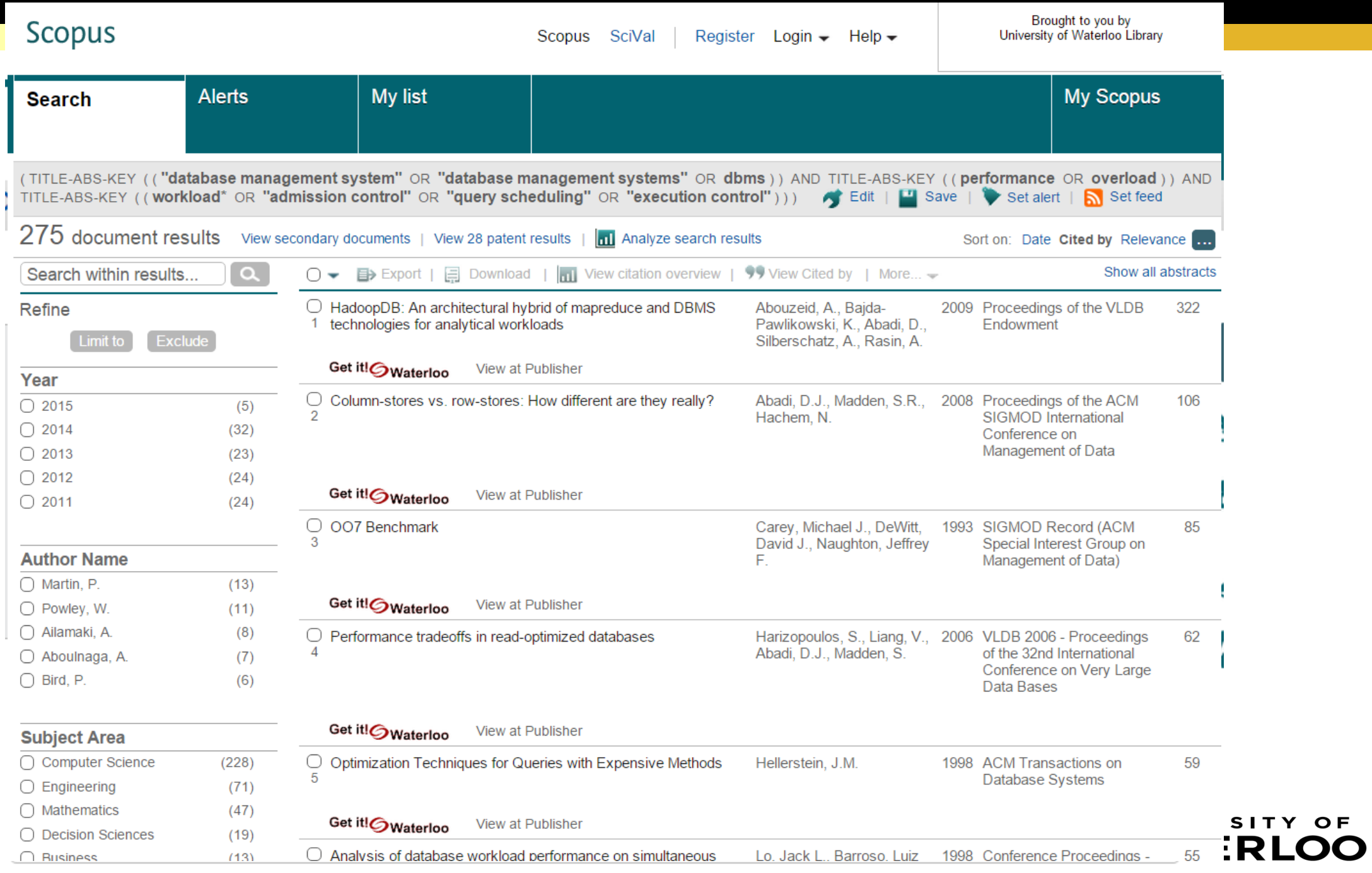

### Found an article? Look for Get it at Waterloo to access full text

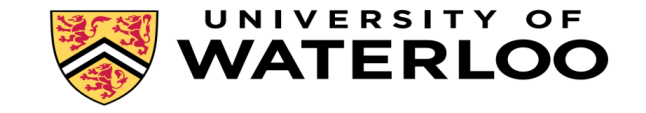

## Get it!@Waterloo

 Links to full text if available online

 Order from Scholars Portal (RACER form) if not available online

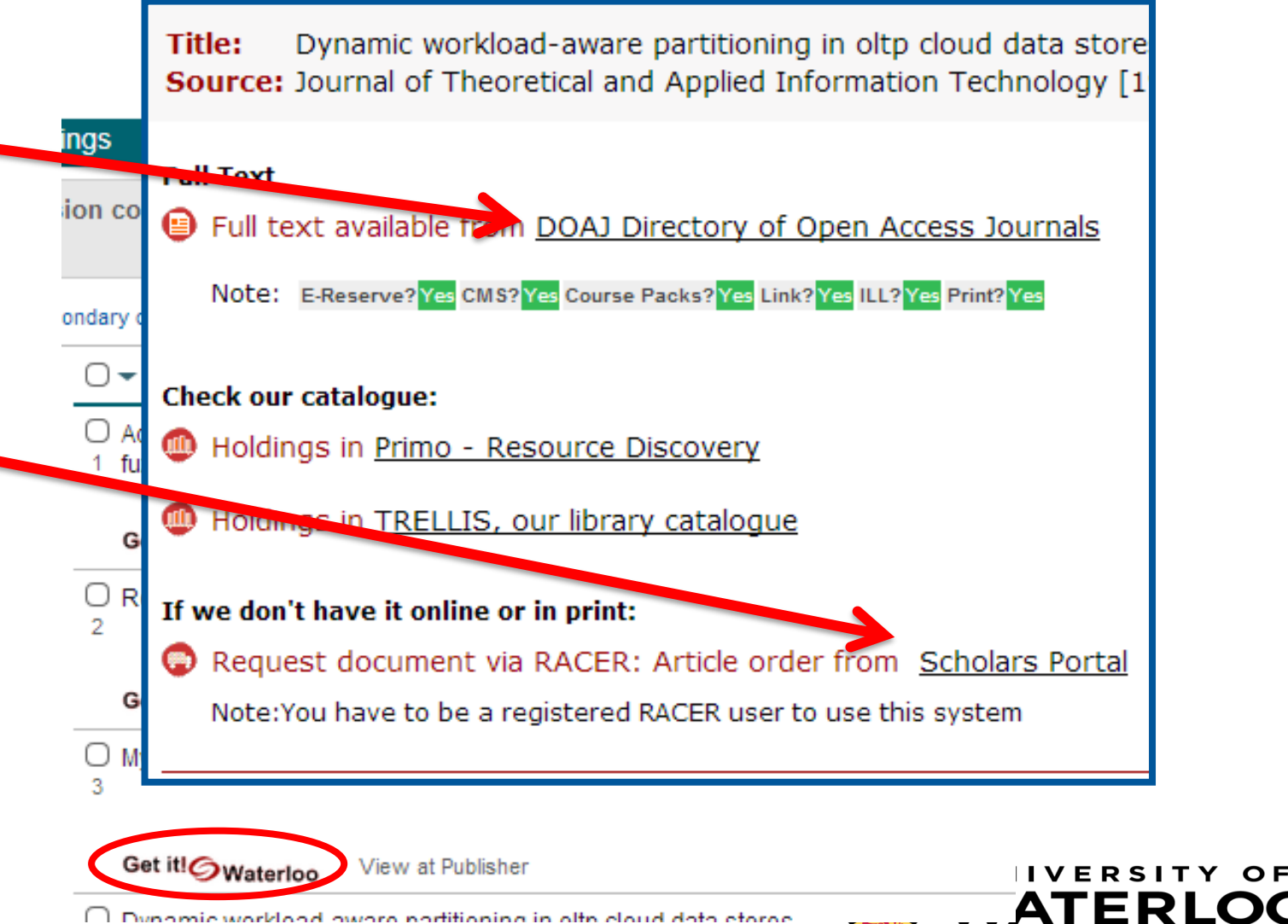

### Make sure Get it at Waterloo shows up on your Google Scholar searches when you are off campus.

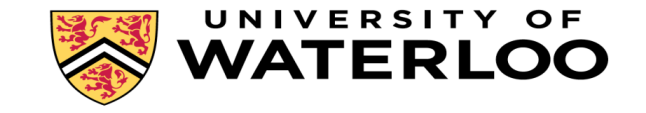

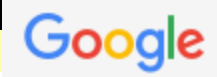

### **Scholar Settings**

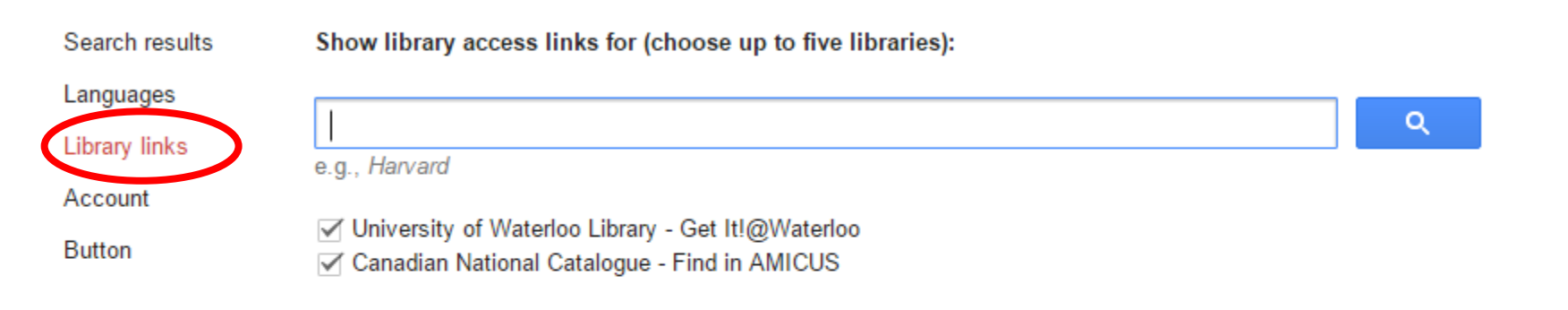

Online access to library subscriptions is usually restricted to patrons of that library. You may need to login with your library password, use a campus computer, or configure your browser to use a library proxy. Please visit your library's website or ask a local librarian for assistance.

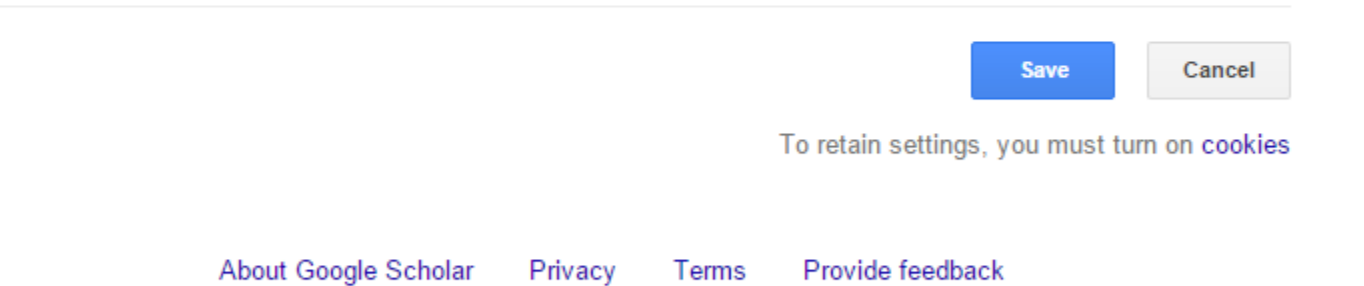

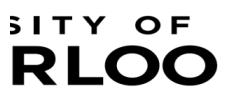

## Choose quality information

Do you limit your results to 'peer reviewed'? If not, how do you determine if something is credible?

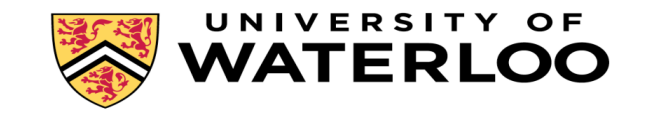

### **Computer Science: Grads** Search this Guide Search **Conference Proceeding W** iting & Citing **Get Started Find Papers Access Papers** Find Books + More Resources + **Grads Help & More**

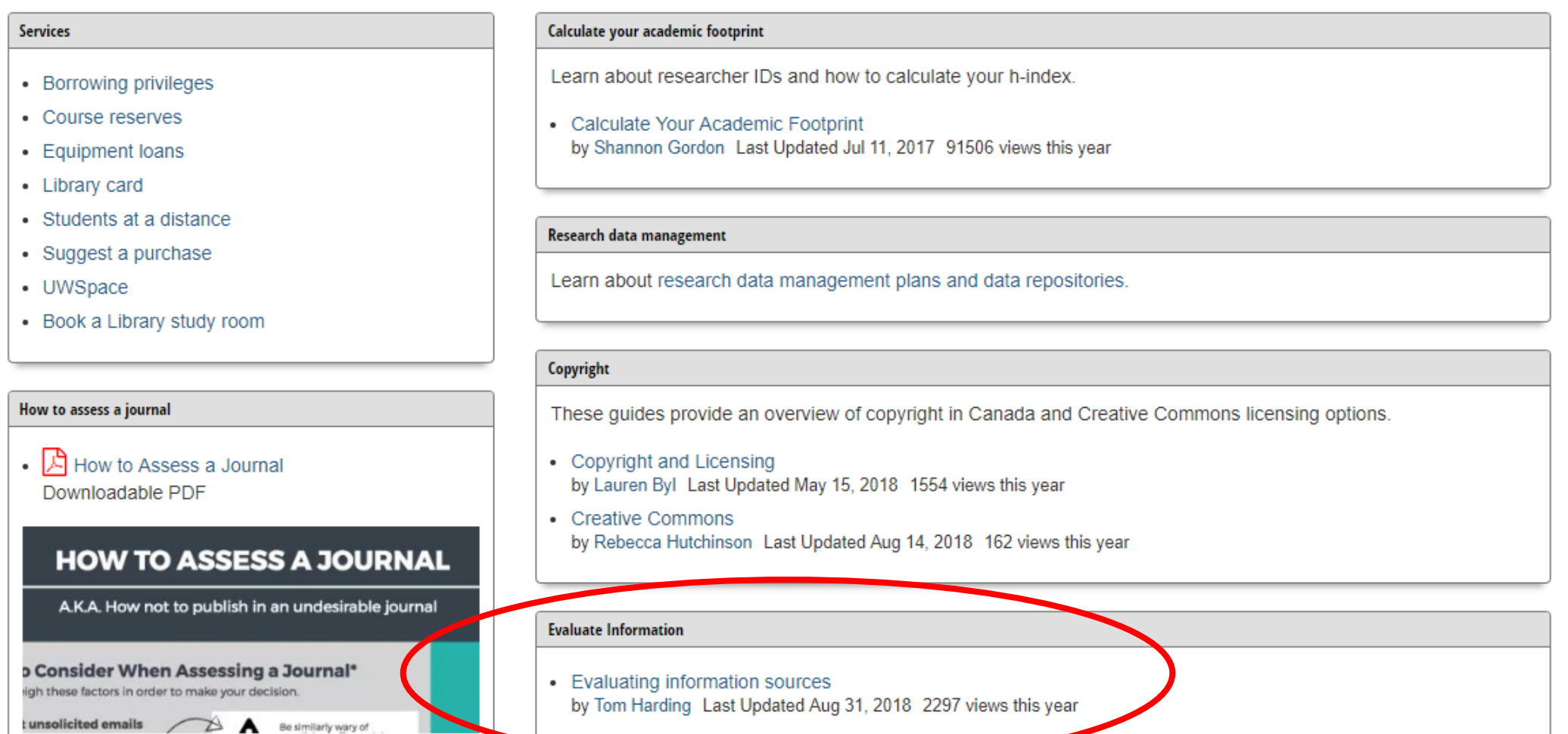

How to Assess a Journal from the Canadian **Association of Research Libraries** 

## High impact papers

Some databases allow you to sort results by times cited – not necessarily an indication of quality – definitely an indication of interest

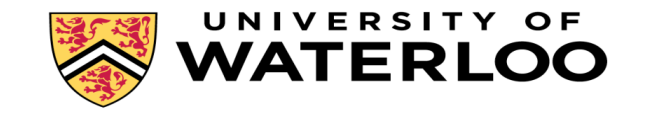

## High impact journals

What journals in your field should you pay attention to/try to publish in?

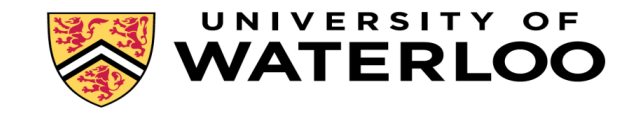

### High Impact Journals

- Journal Citation Reports (JCR)
	- Produced by Thompson Reuters, available through Web of Science
	- Provide a journal's impact factor
	- "calculated by dividing the number of citations in the JCR year by the total number of articles published in the two previous years. An Impact Factor of 2.5 means that, on average, the articles published one or two year ago have been cited two and a half times"
- SCImago Journal Rank (SJR)
	- Produced by Elsiever, available through Scopus
	- "weighted by the prestige of the journal…'Shares' a journal's prestige equally over the total number of citations in that journal"

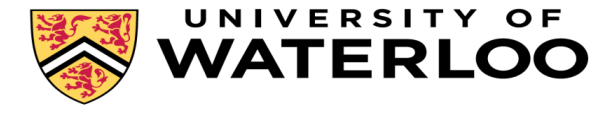

### **Computer Science: Find Papers**

**Search this Guide** 

**Writing & Citing** 

**Help & More** 

Get Star ed

### Citation searching

The journal indexes below provide the references fo each article. Learn who has cited a particular paper or author.

Find Papers Access Papers

- Web of Science- multidisciplinary
	- Journal Citation Reports journal impact factors for academic journals
- Scopus science, health and social sciences

### Multidisciplinary research databases

Not sure where to start? The databases below cover many disciplines including math, life sciences, business, technology, economics, health, medicine, and physical sciences.

- Scopus Includes subjects such as technology, social sciences, science and engineering.
- Web of Science Includes subjects such as technology, social sciences, science and engineering.
- ProQuest databases Search multiple databases at once.
- EBSCOHost databases Search multiple databases at once.
- Google Scholar

Link Google Scholar to the Library for easy access to full text! Settings > Library Links > University of Waterloo

**Research databases for computer science** 

### Find journal articles using these research databases:

More Resources

**Conference Proceedings** 

• ACM Digital Library

**Find Books** 

Full-text of nearly all ACM journals, magazines, and proceedings back to the beginning of the ACM 50 years ago.

- DBLP Computer Science Bibliography From the University of Trier, the "DBLP indexes more than 2.6 million articles and contains many links to home pages of computer scientists."
- IEEE/IEE Electronic Library (IEL) Large technology database; includes journals, magazines, conference proceedings and more.
- arXiv Computer Science

arXiv is an e-print service in the fields of physics, mathematics, computer science, quantitative biology, quantitative finance and statistics. It is arXiv is owned and operated by Cornell University, and the University of Waterloo is a member institution

- ACM Computing Reviews The ACM Computing Reviews contains expert reviews from over 1,000 subjects more...
- Eurographics Digital Library From the European Association for Computer Graphics
- CiteSeerX

Contains documents on computer science and  $\ddot{\phantom{a}}$ 

### Basic searching 1: Brainstorming your research topic

Grads

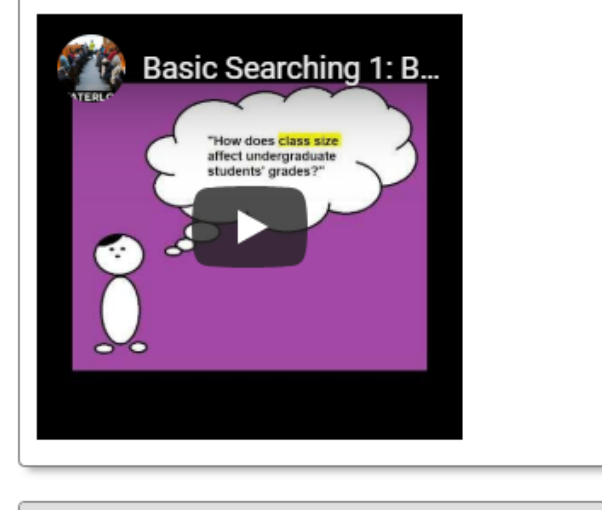

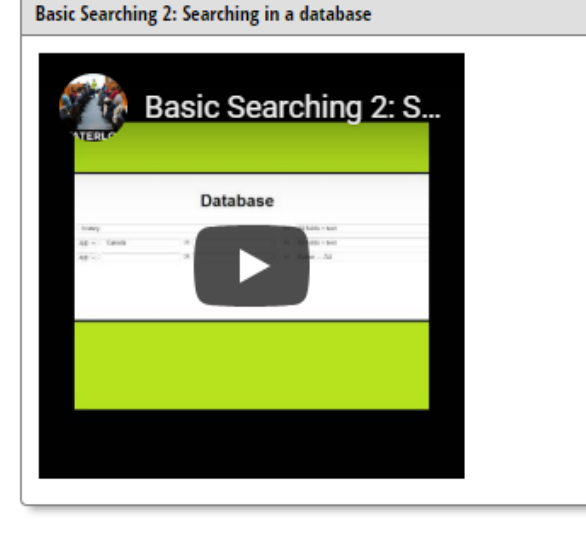

Basic searching 3: Refining your results

Y OF

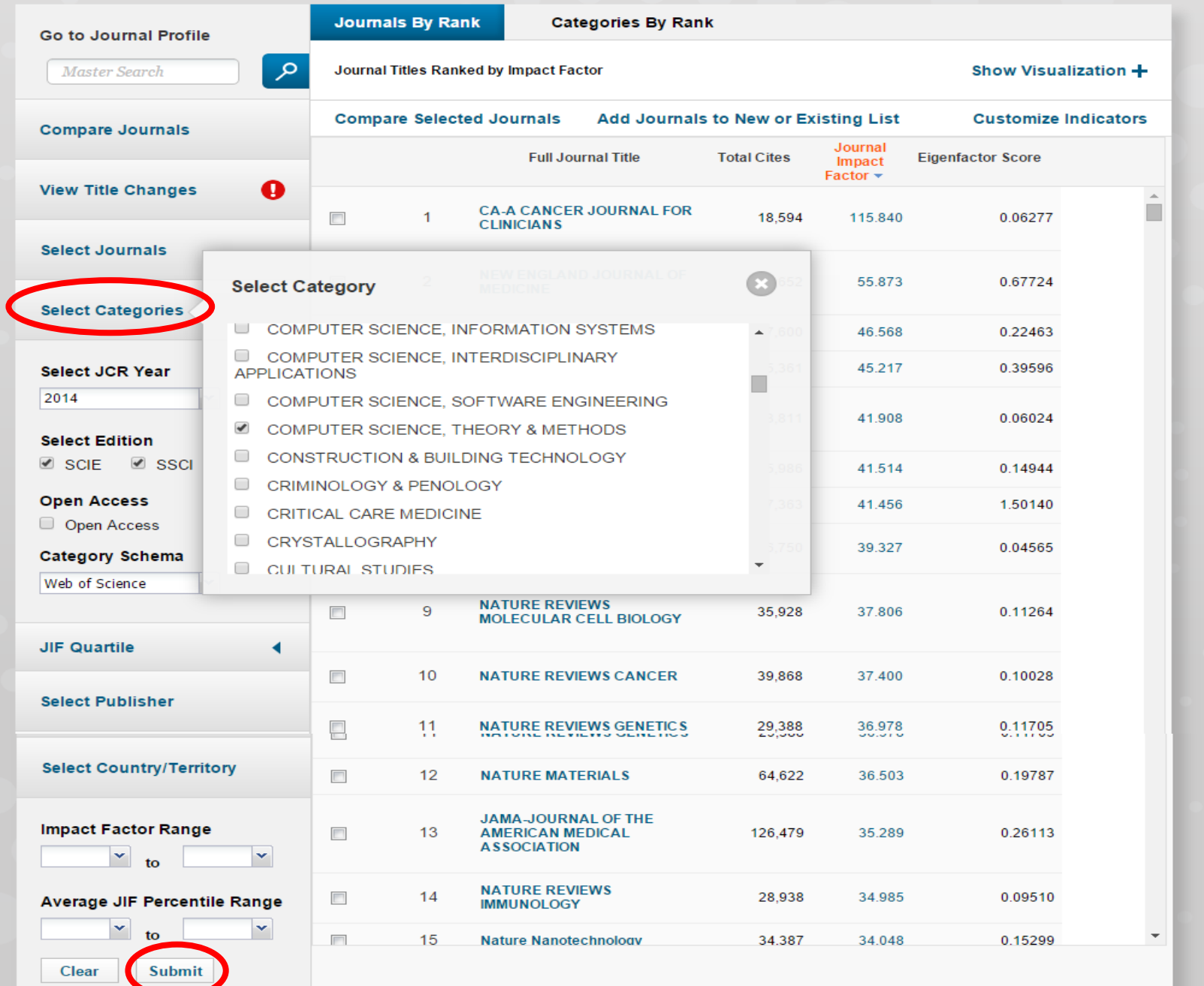

UNIVERSITY OF **NATERLOO** 

## High impact conferences

What conferences in your field should you attend/submit to?

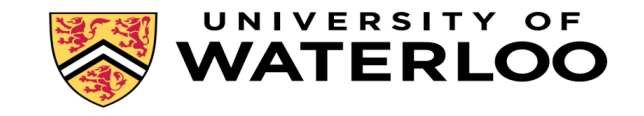

### High Impact Conferences

- Conference Acceptance Rate
	- Produced by the Association for Computing Machinery, available through ACM Digital Library
	- Compares total number of submissions and number of submissions accepted
	- An acceptance rate of less than 20% is usually considered a top conference
- H-index for journals and conferences
	- Produced by Google, available through Google Scholar
	- "The h-index of a publication is the largest number h such that at least h articles in that publication were cited at least h times each"

Valencia, Spain - June 04 - 08, 2012 International Foundation for Autonomous Agents and Multiagent Systems Richland, SC @2012

### $\frac{1}{2}$  Contact Us | Switch to single page view (no tabs)

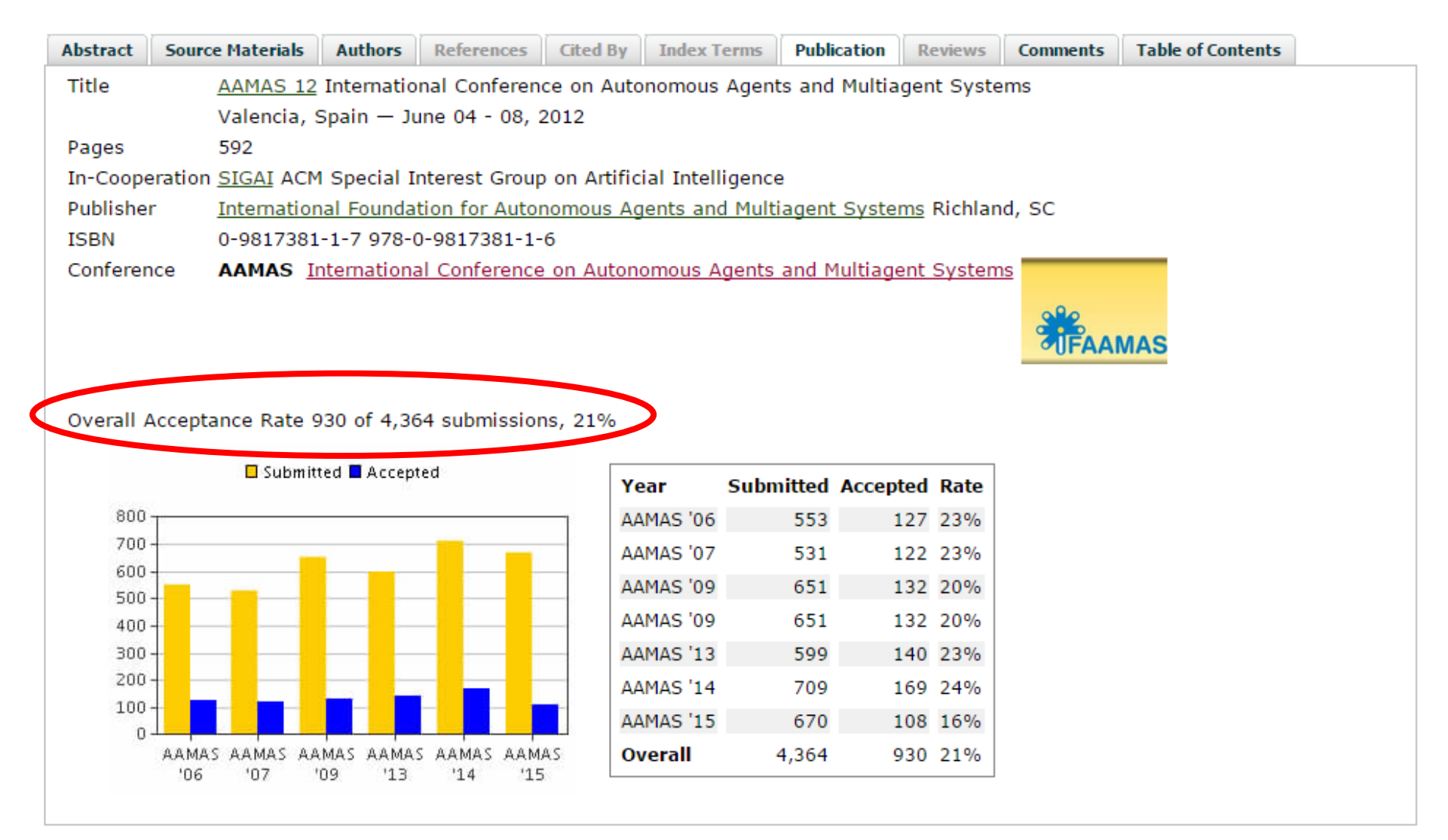

マン

## You, the author

Keep track of your own impact by using the H-index and ORCID

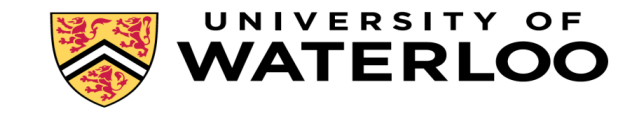

### H-Index

- Author has published at least h papers that have each been cited at least h times
- Example
	- Published 7 papers
	- Times cited for each paper:
	- $-4, 25, 3, 14, 22, 15, 9$

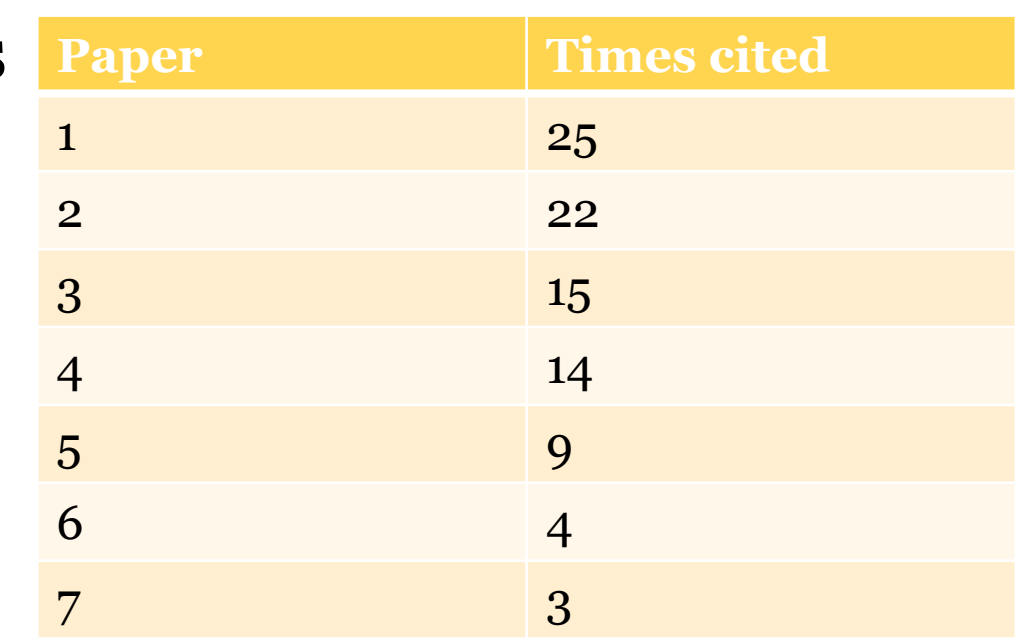

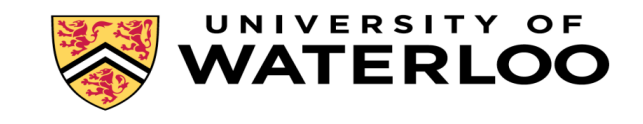

### H-Index

 Author has published at least h papers that have each been cited at least h times

- $\blacksquare$  H-index = 5
	- Have they published at least 7 papers which have each been cited at least 7 times? No
	- Have they published at least 6 papers which have each been cited at least 6 times? No
	- Have they published at least 5 papers which have each been cited at least 5 times? Yes

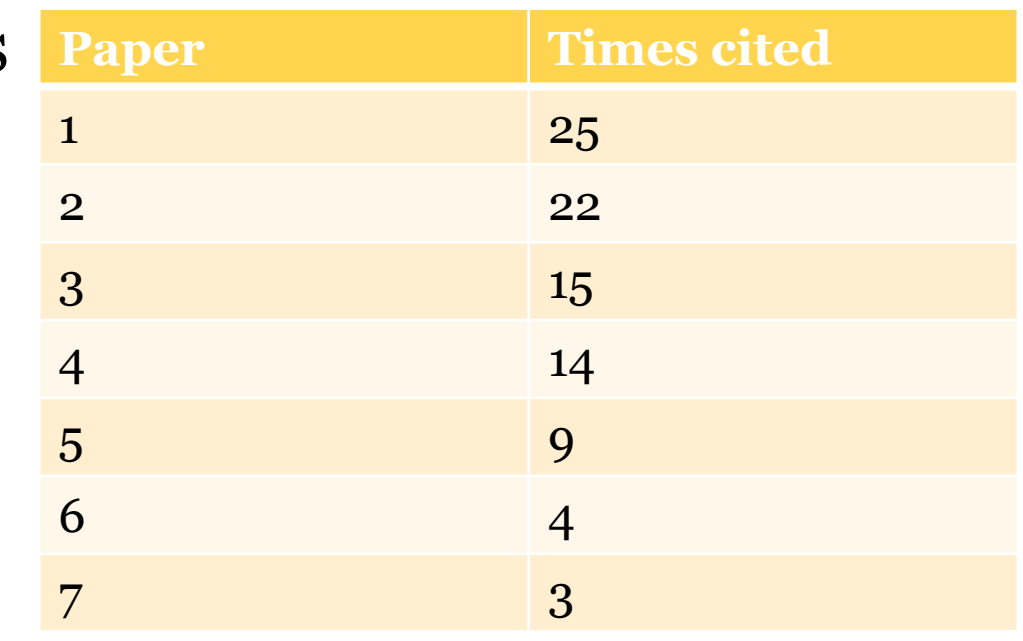

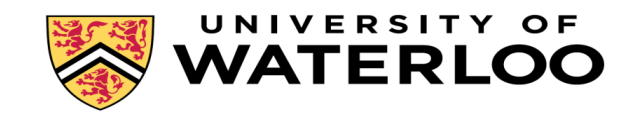

### Join the 35,000 Canadian researchers who use ORCID

### **ORCID** = **O**PEN **R**ESEARCHER AND **C**ONTRIBUTOR **ID**

What is ORCID? Similar to a DOI, an ORCID is a 16-digit number which identifies your research as belonging to you, regardless of how you sign your name on a publication (ex. Bob Smith or B. Smith).

### **Key Benefits**

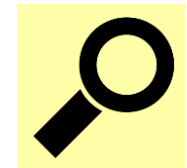

**Visible:** Your research will be more visible in key databases if it's linked to ORCID.

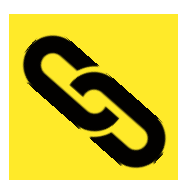

**Integrated:** ORCID links with Scopus, Web of Science and other databases to **automatically** update your ORCID profile.

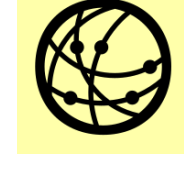

**Global:** ORCID is used by international researchers, funders and journals to support submissions and analytics.

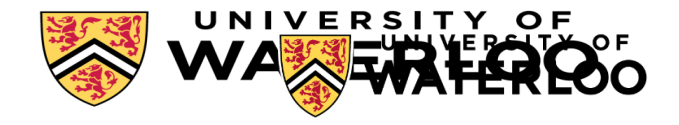

### ORCID: Open Researcher and Contributor ID

### **How does ORCID work:**

- Researchers sign up for ORCID and then use the 16-digit number in publication manuscripts and grant applications to identify them and their research.
- Your ORCID also includes a profile where you can link pre-existing works to your ORCID using databases like Scopus, PubMed and many others to automatically update your profile.

### **Take Home Message: ORCID will help you in your academic career**

• Many publishers now require an ORCID to submit manuscripts. Some of these publishers include: IEEE, Science Journals, Wiley, Springer Nature and SAGE Publications.

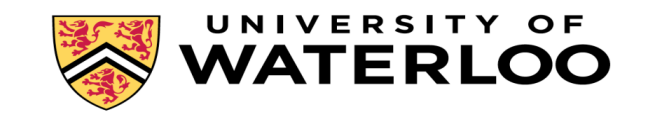

## The Search Process

Why do we need to create a comprehensive search? How do we create a comprehensive search?

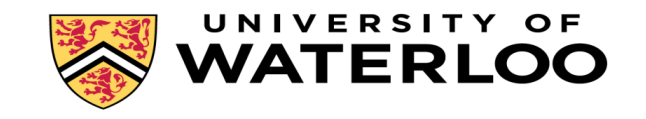

### Literature Review

- Critical aspect of the thesis/research paper
	- Sometimes referred to as 'background' or 'relevant work'
- Answers the question: where does your work fall within the research that has already been done in your field?
- Discuss the theories, ideas, and/or work that influenced your perspective on this topic
- Clarifies scope, provides definitions
- Proves significance of your thesis work/research
	- Defines a gap in the literature you are about to fill
	- Explains how your work extends previous research
	- Explains how your work challenges previous research

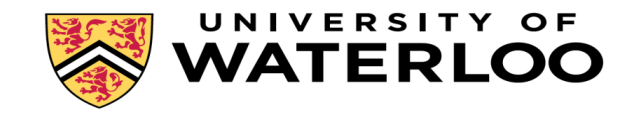

# The Search Process

- 1. Develop your topic
- 2. Determine the most important concepts of your topic
- 3. Generate a list of useful search terms
- 4. Use these terms to create a search strategy specific to a selected database
- 5. Review results and revise search
- 6. Select another resource and search again!

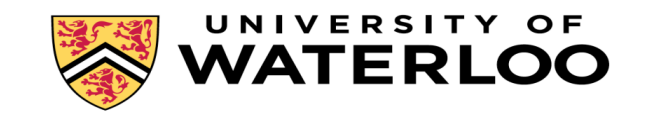

## Develop Your Topic

- Narrow your research question/thesis statement
	- What is in/out of scope?
	- Create your search
- Consider searching around your topic
	- Create a broad, deeper search on one or two areas in your topic

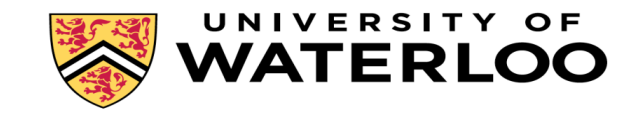

### Important Concepts

- Isolate the main concepts of your research topic
	- What is the best way to achieve customer-specified performance objectives for workloads in a database management system?
	- customer-specified **AND** performance objectives **AND** workloads **AND** database management system

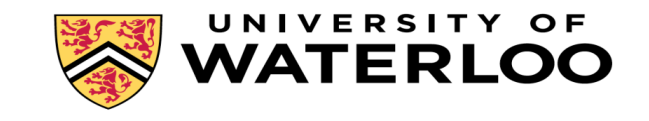

### Search Terms

- To achieve customer-specified performance objectives for workloads in a **database management system** 
	- Database management systems = Database management system = DBMS

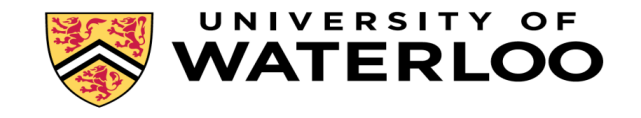

### Search Terms

- To achieve customer-specified performance objectives for **workloads** in a database management system
	- controlling workloads, workload performance management, resource control in workload
	- Types of resource control = admission control, query scheduling, execution control

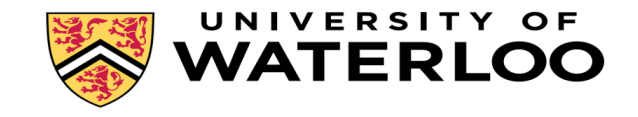

### **Search Strategy**

Customerspecified

- Customer specified
- Customer determined
- User specified

• User determined Performance **Objectives** 

• Performance

Search

Terms

• Overload

### **Workloads**

- Workload
- Admission control
- Query scheduling
- Execution control

Database Management System

- Database management system
- DBMS

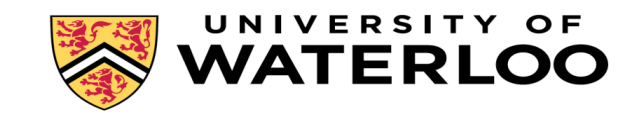

## Search Strategy

- AND combines concepts
- $\overline{OR}$  combines search terms
- $\bullet$  () separates concepts and holds search terms together
- "Search phrases"
- Find the multiple endings of a word with an asterisk  $*$ 
	- Canad\* will find Canada, Canadian, Canadians

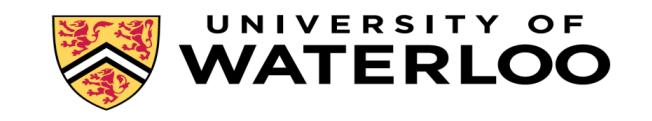

### Search Strategy

("customer specified" OR "user specified") AND (performance OR overload) AND (workload\* OR "admission control" OR "query scheduling" OR "execution control") AND ("database management system" OR "database management systems" OR DBMS)

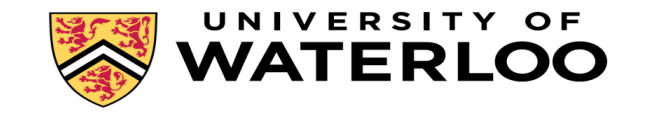